# **WEB SERVICES**

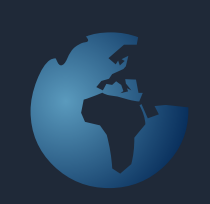

# **Kunder & Ordrer**

SoftSuitCase Web-Service er et sæt variabler, der giver mulighed for at udveksle data mellem SoftSuitCase og andre systemer som f.eks. økonomisystemer, WEB browsere eller online booking systemer.

Ver. 1.1 / Juni 2012

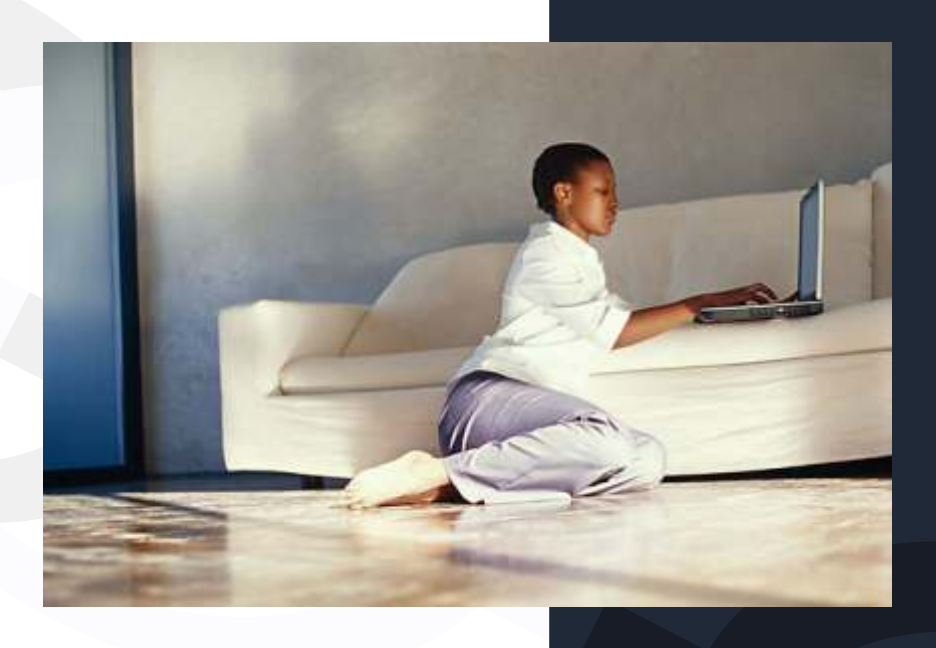

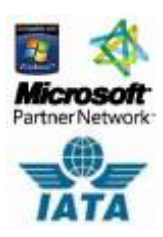

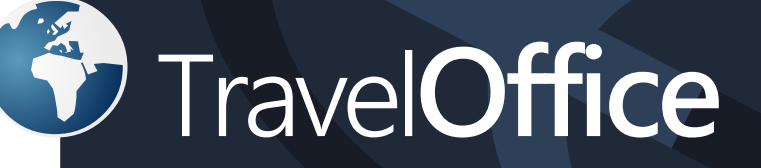

# Søger I et godt mid- og backoffice til jeres rejsebureau?

米里 UTCASE SoftSuitCase is a complete Mid and<br>Back Office System for the Travel<br>Industry, designed by travel<br>professionals who have been<br>involved in travel for more than 25 Mid- and Back Office System for Travel Agencies years. years.<br>SoftSuitCase integrates seamlessly<br>with Amadeus, Sabre and<br>wite depan Worldspan. Worldspan:<br>SoftSuitCase systems<br>(SoftSuitCase and Soft Fares) are<br>used today by well over 200 travel<br>agencies in Denmark and Sweden. SoftSuitCase handles the vast SoftSutCase handles the vast<br>majority of tasks required in a modern<br>travel agency and it is competitively<br>exicod priced. Microsoft Partner Network

# Kontakt TravelOffice for en gratis demonstration!

# **Indhold:**

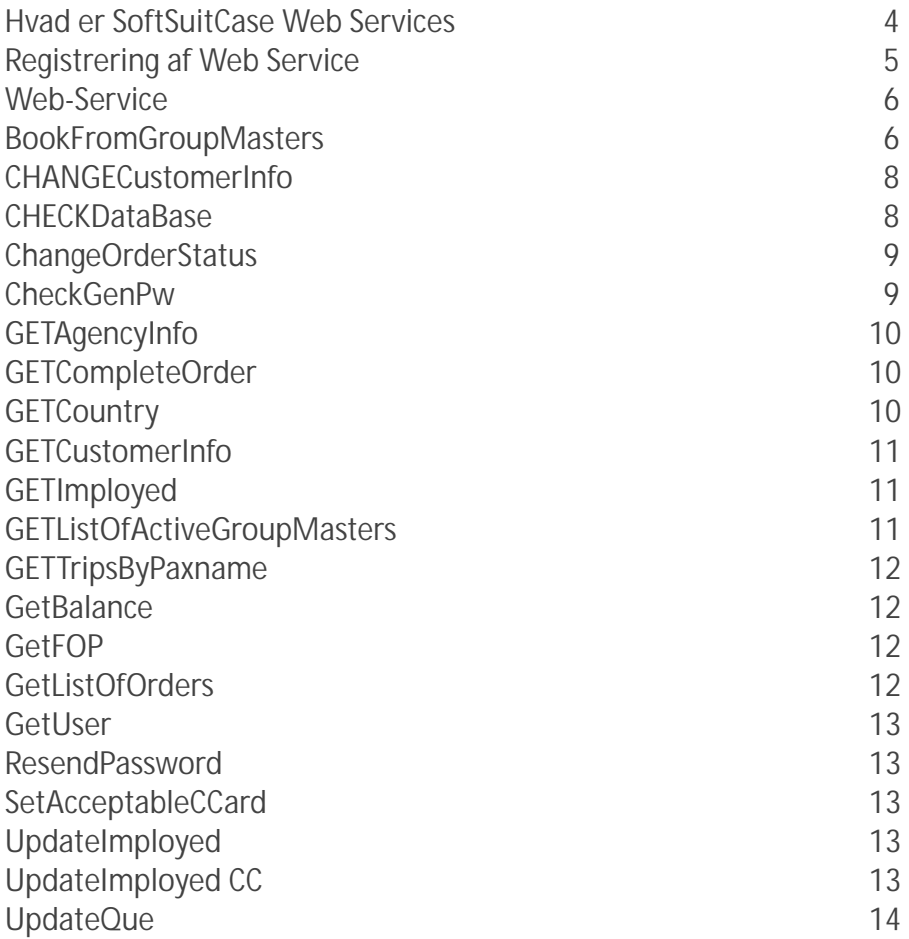

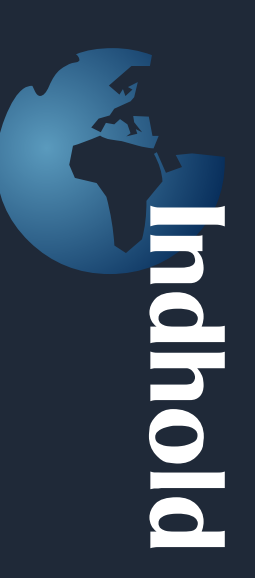

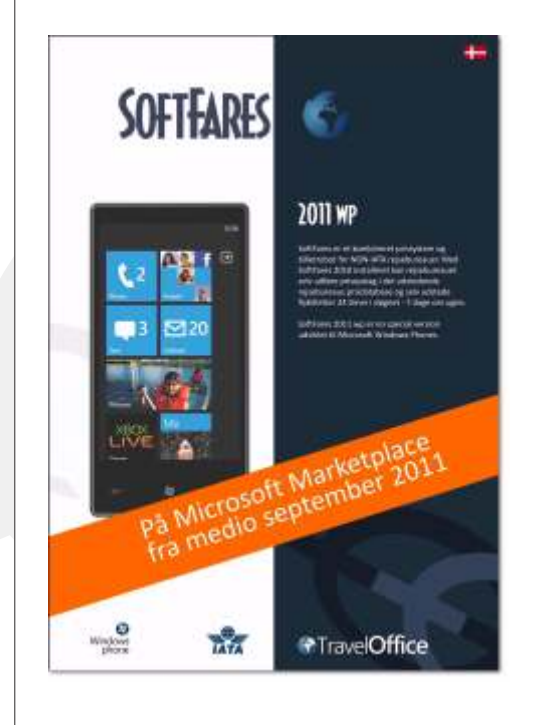

#### **SoftFares 2011 wp** SoftFares findes også i en udgave til Microsoft og Nokias nye smartphones, der kommer til Scandinavien i midten af september.

Programmet virker kun, hvis I allerede benytter SoftFares SL.

Programmet kan hentes fra telefonens marketplace. Søg efter SoftFares. Prisen er endnu ukendt, men vi forventer omkring 200,- kr. pr. telefon.

# **Hvad er SoftSuitCase Web-Service**

#### Customer

The following operations are supported. For a formal definition, please review the Service Description.

- CHANGE CustomerInfo<br>Change Customer information by returning the VAR from 'GETCustomerInfo'
- CHECKDataBase<br>Check DataBase Connection, Username, Password ect. (Returns TRUE or FALSE
- · ChangeOrderStatus Change order status on an order
- CheckGenPw<br>Check if Generel Password exist
- . GETAgencyInfo<br>Get Name, address ect. from the Travel Agency
- . GETCompleteOrder<br>Get all Orders from SoftSuitCase by entering Order No. and PNR No.
- · GETCountry Get country list.
- GETCustomerInfo<br>Get Customer details from SoftSuitCase by enteri

· GETImployed<br>Get Imployer

SoftSuitCase Web-Service er et sæt variabler, der giver mulighed for at udveksle data mellem SoftSuitCase og andre systemer som f.eks. økonomisystemer, WEB browsere eller online booking systemer.

and PNR No

# **Kunder og Ordrer**

Disse Web-Services giver mulighed for at vise eller ændre informationen om kunder og ordrer.

# **Programmering**

SoftSuitCase Web-Service kan findes på følgende adresse:

**webservice.traveloffice.dk/customer.asmx**

Der skal foreligge en licensaftale mellem rejsebureauet og TravelOffice før disse Web-Services kan benyttes. Priserne for aftalen afhænger af bureauets størrelse m.v.

Der kan programmeres mod SoftSuitCase Web-Service fra PHP, C#, Visual Basic, Silverlight m.v. I eksemplerne i dette hæfte, koncentrerer vi os udelukkende om C# og Visual Basic.

# **Registrering af Web-Service**

1. I dette eksempel, bruger vi Visual Studio I et nyt eller eksisterende project, vælg Add Web Reference.

Åben WEB adressen: **webservice.traveloffice.dk/customer.asmx**

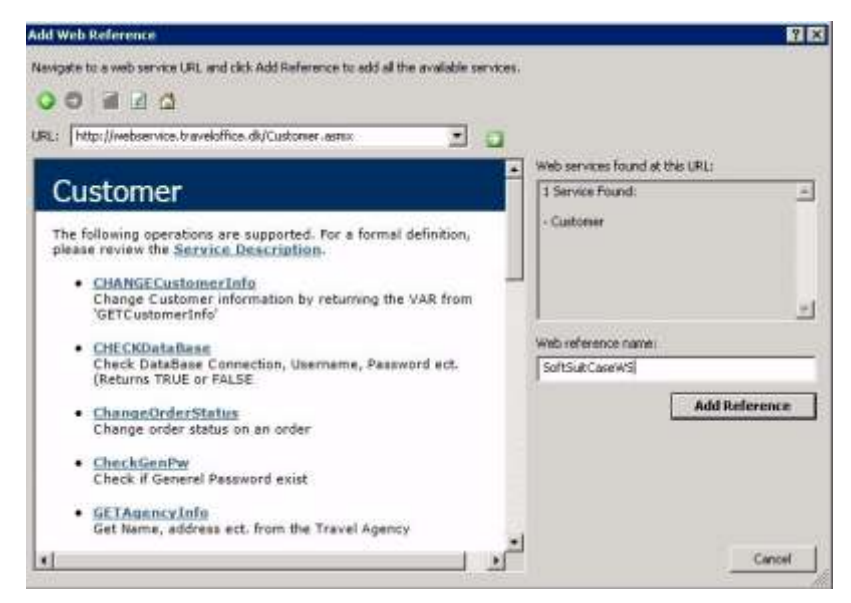

```
C#
```

```
public void Test()
      {
     AgentWeb.Customer MyCustomerService = new AgentWeb.Customer();
     AgentWeb.Orderlist MyOrder = new AgentWeb.Orderlist();
     MyOrder = MyCustomerService.GETCompleteOrder("Driver={SQL Native 
     Client};Server=93.162.79.84\\SQLEXPRESS;Database=XXXXXXi;Uid=sa;Pwd=xxxxxxx;", "121212", 
     "6QQGE8");
     }
VB
```
Sub Test() Dim MyCustomerService As New AgentWeb.Customer Dim MyOrder As New AgentWeb.Orderlist MyOrder = MyCustomerService.GETCompleteOrder("Driver={SQL Native Client};Server=93.162.79.84\SQLEXPRESS;Database=XXXXXXX;Uid=sa;Pwd=xxxxxx;", "121212", "6QQGE8") End Sub

I disse tilfælde vil MyOrder returnere alle elementer fra en SoftSuitCase Ordre, inkl. faktura, betalinger og rejseplan.

Elementerne er:

- 1. ConnectionString inkl. pw til Databasen.
- 2. Ordrenummer
- 3. PNR nummer

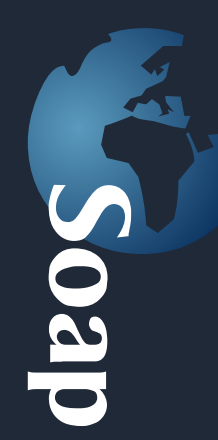

# **De enkelte Web Services (Ver. 1.0):**

Herunder findes en beskrivelse af de enkelte Web-Services.

## **BookFromGroupMasters**

Book from active Group Masters. Passenger fields is: GARDE/OLE MR#12/08/1954#ADT

Denne Web-Service er afhængig af ›GetListOfActiveGroupMasters‹

I det følgende findes en beskrivelse af kaldet til disse 2 Web-Services: **VB:**

Dim Ol As New Orderlist Dim MyV As New GroupMasterVar MyV = GETListOfActiveGroupMasters(SQLConnectionString, "", "", "da") Dim MyPax As New BookNames MyPax.Pax1 = "GARDE/OLE MR#12/08/1954#ADT" MyPax.Pax2 = "GARDE/FRU MS#12/08/1954#ADT" MyV.Passangers = MyPax Dim MyCustomer As New CustomerClass MyCustomer.CustomerNo = "9107AU" MyV.Customer = MyCustomer MyV.Currency = "DKK" MyV.Lang = "da"

MyV.GroupMasters(1).BookThis = True OI = BookFromGroupMasters(SQLConnectionString, MyV)

#### **C#:**

Orderlist Ol = new Orderlist(); GroupMasterVar MyV = new GroupMasterVar(); MyV = GETListOfActiveGroupMasters(SQLConnectionString, "", "", "da"); BookNames MyPax = new BookNames(); MyPax.Pax1 = "GARDE/OLE MR#12/08/1954#ADT"; MyPax.Pax2 = "GARDE/FRU MS#12/08/1954#ADT"; MyV.Passangers = MyPax; CustomerClass MyCustomer = new CustomerClass(); MyCustomer.CustomerNo = "9107AU"; MyV.Customer = MyCustomer; MyV.Currency = "DKK"; MyV.Lang = "da";

MyV.GroupMasters(1).BookThis = true; OI = BookFromGroupMasters(SQLConnectionString, MyV);

**Felt definition: I GetListOfActiveGroupMasters:** ConnectionString: Connection string til SQL database OrderNo: Hvis der kun ønskes en GroupMaster. Destination: Hvis der kun ønskes Group Masters til en IATA CityCode. GroupMasterVar: Se beskrivelse i Soap definitionen

**I BookFromGroupMaster:**

Hele variablen 'GroupMastrVar' returneres. I de enkelte GroupMasters markeres om der skal bookes fra denne GroupMaster ved at variablen BookThis sættes til True.

F.eks: MyV.GroupMasters(1).BookThis = true;

Der skal udfyldes passagerer I følgende struktur: EFTERNAVN/FORNAVN MELLEMNAVNE KØN#12/08/1954#ADT Navn udfyldes som ovenstående. Fødselsdato er en streng, og udfyldes: DATO/MÅNED/FULDT ÅR. Dato og Måned må have 2 karakterer. Type er: ADT: Voksen, CHD: Barn under 12 år, INF: Baby under 2 år.

F.eks: BookNames MyPax = new BookNames(); MyPax.Pax1 = "GARDE/OLE MR#12/08/1954#ADT"; MyPax.Pax2 = "GARDE/BARN MS#12/08/2050#CHD"; MyV.Passangers = MyPax;

Kunden skal udfyldes enten med et eksisterende kunde nummer, eller med MINIMUM følgende informationer for at oprette en ny kunde: Navn Telefon Email

Dim MyCustomer As New CustomerClass MyCustomer.CustomerNo = "9107AU" MyV.Customer = MyCustomer

*Eller*

Dim MyCustomer As New CustomerClass MyCustomer.Name = "Ole Garde" MyCustomer.Address= "Nytorv 7 B" MyCustomer.ZIP = "1450" MyCustomer.City = "København K" MyCustomer.Phone = "33669003" MyCustomer.email = "ole@airtiki.com" MyV.Customer = MyCustomer

Andre krævede variable: MyV.Currency = "DKK" MyV.Lang = "da"

Currency er den valuta, som produkterne er oprettede med. Det er i denne version ikke muligt at fakturere i andre valutaer, end dem GroupMasters er oprettet med.

Lang er det sprog, som ordren i SoftSuitCase ønskes oprettet med. Sproget skal være oprettet i SoftSuitCase (da, sv, en, es)

Kaldet:

Ol = BookFromGroupMasters(SQLConnectionString, MyV); Vil oprette ordren I SoftSuitCase. Og returnere alle informationer (Segmenter, Passagerer, Fakturaer, Kunde m.v.).

Se 'GetCompleteOrder' for yderligere oplysninger om Ol.

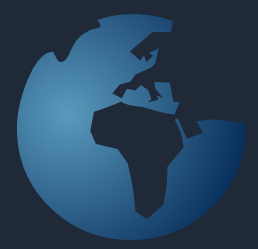

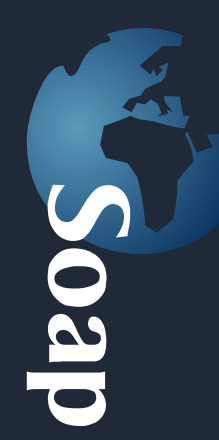

# **CHANGECustomerInfo**

Change Customer information by returning the VAR from 'GETCustomerInfo'

I denne Web-Service er det muligt at ændre en eksisterende kundes adresse m.v.

Først skal kundens information hentes i Web-Servicen ›GetCustomerInfo‹

#### **VB:**

Dim CI As New CustomerInfo CI = GETCustomerInfo(ConnectionString, "12345", "TGHTFD")

#### **C#:**

CustomerInfo CI = new CustomerInfo(); CI = GETCustomerInfo(ConnectionString, "12345", "TGHTFD");

Ret, hvad der er nødvendigt ved at returnere Ci til ›CHANGECustomerInfo‹:

#### **VB:**

CI.Adress1 = "Nytorv 7 B" CHANGECustomerInfo(CI, ConnectionString, "12345", "TGHTFD")

#### **C#:**

CI.Adress1 = "Nytorv 7 B"; CHANGECustomerInfo(CI, "ConnectionString", "12345", "TGHTFD");

CHANGECustomerInfo returnerer True/False. True, hvis opdateringen er gennemført.

# **CHECKDataBase**

Check DataBase Connection, Username, Password ect. (Returns TRUE or FALSE)

Returnerer True, hvis database forbindelsen er OK.

### **ChangeOrderStatus**  Change order status on an order

Denne Web-Service ændrer status på en eksisterende ordre.

#### **VB:**

Dim COS As Boolean = False COS = ChangeOrderStatus(ConnectionString, "12345", Customer.OrderStatus.MustBeVoided, "Order has meen changed", "Please Check Order", True, "ORDERCHANGE AUTOMAIL", "ole@airtiki.com")

#### **C#:**

bool COS = false; COS = ChangeOrderStatus("ConnectionString", "12345", Customer.OrderStatus.MustBeVoided, "Order has meen changed", "Please Check Order", true, "ORDERCHANGE AUTOMAIL", "ole@airtiki.com");

Der kan vælges mellem følgende ordre status koder:

 $O$ ffer = 1 ReminderSend = 2 Active  $=$  3  $Void = 4$ MustBeVoided = 5 AwaitingRefund = 6 InProduction  $= 7$  $Eticket = 8$ 

Hvis sendEmail sættes til True, vil der blive sendt en email til den ønskede adresse med den ønskede tekst.

# **CheckGenPw**

Check if Generel Password exist

Denne Web-Service kontrollerer om der findes et generelt password til den pågældende kunde:

#### VB:

Dim CGP As New GenPWVar CGP = CheckGenPw("ConnectionString", "ole@airtiki.com", "MySecretPassword") Dim IsPWOK As Boolean = CGP.IsOK Dim FirstOrder As String = CGP.OrderNo Dim FirstPNR As String = CGP.PNRNo

#### $C#$ :

GenPWVar CGP = new GenPWVar(); CGP = CheckGenPw("ConnectionString", "ole@airtiki.com", "MySecretPassword"); bool IsPWOK = CGP.IsOK; string FirstOrder = CGP.OrderNo; string FirstPNR = CGP.PNRNo;

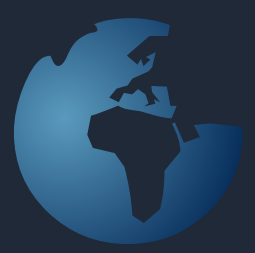

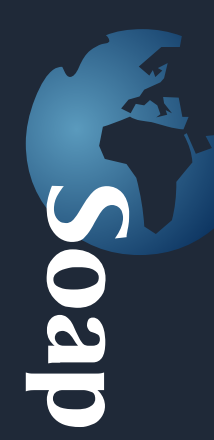

**GETAgencyInfo**  Get Name, address ect. from the Travel Agency

Returnerer de oplysninger der findes om rejsebureauet i SoftSuitCase.

**VB:** Dim GAI As New AgencyInfo GAI = GETAgencyInfo(ConnectionString)

#### **C#:**

AgencyInfo GAI = new AgencyInfo $()$ ; GAI = GETAgencyInfo(ConnectionString);

Returnerer: GAI.Company GAI.Adress1 ect. ......

# **GETCompleteOrder**

Get all Orders from SoftSuitCase by entering Order No. and PNR No.

Her hentes ALLE informationer fra en eksisterende ordre i SoftSuitCase. Variablen er opbygget med Kunde, Ordre, PNR, Segmenter, Faktura og Fakturalinier. Se Soap beskrivelsen for yderligere oplysninger.

#### **VB:**

Dim GCO As New Orderlist GCO = GETCompleteOrder("ConnectionString", "12345", "P6T7GD")

#### **C#:**

Orderlist GCO = new Orderlist(); GCO = GETCompleteOrder("ConnectionString", "12345", "P6T7GD");

# **GETCountry**

Get country list.

#### **VB:**

Dim GC As New GetCountries GC = GETCountry("ConnectionString", "DK") Dim i As Integer Dim CountryName As String = GC.CountryList(GC.ActuelNo).CountryName

#### **C#:**

GetCountries GC = new GetCountries(); GC = GETCountry("ConnectionString", "DK");  $int i = 0$ ; string CountryName = GC.CountryList(GC.ActuelNo).CountryName;

# **GETCustomerInfo**

Get Customer details from SoftSuitCase by entering Order No. and PNR No.

I denne Web-Service er det muligt at se en eksisterende kundes adresse m.v.

Information hentes i Web-Servicen ›GetCustomerInfo‹

**VB:** Dim CI As New CustomerInfo CI = GETCustomerInfo(ConnectionString, "12345", "TGHTFD")

**C#:** CustomerInfo CI = new CustomerInfo(); CI = GETCustomerInfo(ConnectionString, "12345", "TGHTFD");

Det er efterfølgende muligt at ændre oplysningerne i SoftSuitCase med hjælp af Web-Servicen: >CHANGECustomerInfo<

# **GETImployed**

Get Imployer

Denne Web-Service er til fremtidig udvikling, og vil ikke fungere i ver. 1.1.

# **GETListOfActiveGroupMasters**

Get active Group Masters

Denne Web-servixe viser en liste over AKTIVE GroupMasters. En aktiv GroupMaster har status «AKTIVE» (StatusCode 3), Har en tilbudsdato og en afrejsedato, der ikke er overskredet, og der findes et tilbud på GroupMaster.

#### **VB:**

Dim Ol As New Orderlist Dim MyV As New GroupMasterVar MyV = GETListOfActiveGroupMasters(SQLConnectionString, "", "", "da")

#### **C#:**

Orderlist Ol = new Orderlist(); GroupMasterVar MyV = new GroupMasterVar(); MyV = GETListOfActiveGroupMasters(SQLConnectionString, "", "", "da");

Lang er det sprog, som ordren i SoftSuitCase ønskes oprettet med. Sproget skal være oprettet i SoftSuitCase (da, sv, en, es) OrderNo: Hvis der kun ønskes en GroupMaster. Destination: Hvis der kun ønskes Group Masters til en IATA CityCode.

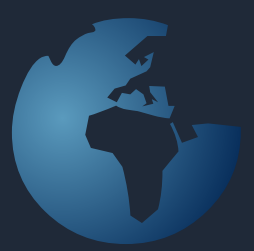

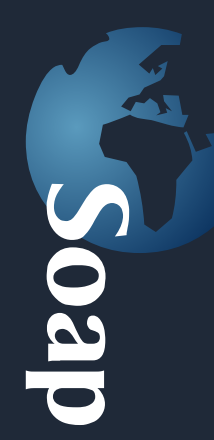

**GETTripsByPaxname**  Get all travel from a customer with this pax name

Denne Web-Service er til fremtidig udvikling, og vil ikke fungere i ver. 1.1.

**GetBalance**  Get all Orders from SoftSuitCase by entering CustomerNo

Denne Web-Service returnerer start saldo, samt alle posteringer siden start datoen. Herudover returneres samlet salg, kredit max m.v. Se nærmere i Soap definitionen.

#### **VB:**

Dim GB As New GetBalanceVar Dim StartDate As Date = New Date(2012, 1, 1) GB = GetBalance("ConnectionString", "1276AU", StartDate)

#### **C#**

GetBalanceVar GB = new GetBalanceVar(); System.DateTime StartDate = new System.DateTime(2012, 1, 1); GB = GetBalance("ConnectionString", "1276AU", StartDate);

**GetFOP**  Get form of Payment.

Denne Web-Service er til fremtidig udvikling, og vil ikke fungere i ver. 1.1.

# **GetListOfOrders**

Get all Orders from SoftSuitCase by entering CustomerNo

Denne Web-Service returnerer en liste over en kundes ordre. Det er muligt at specificere (Som her: Customer.OrderTypes.ActiveThisYear) typen af ordrer. Det er muligt at angive, om man ønsker at se annullerede ordrer. Enedelig er det muligt at søge på ordre nummer, eller på en del af et passager navn(SearchString).

#### **VB:**

Dim GLOO As New CustomerOrders GLOO = GetListOfOrders("ConnectionString", "1234AU", Customer.OrderTypes.ActiveThisYear, True, "")

#### **C#:**

CustomerOrders GLOO = new CustomerOrders(); GLOO = GetListOfOrders("ConnectionString", "1234AU", Customer.OrderTypes.ActiveThisYear, true, "");

# **GetUser**  Get information from UserID, Name, Email, phone ect

Return UserID, Name, Email, Place og direkte telefonnummer på medarbejderen i rejsebureauet, hvis man sender UserID og ConnectionString.

**VB:** Dim GUI As New GetUserInfo UI = GetUser("OG", "ConnectionString")

**c#:** GetUserInfo GUI = new GetUserInfo(); UI = GetUser("OG", "ConnectionString");

**ResendPassword**  Resend Login and Password to a Customer from an Order No.

Denne Web-Service er til fremtidig udvikling, og vil ikke fungere i ver. 1.1.

# **SetAcceptableCCard**

Get the acceptble Credit Card Variable to ePay

Denne Web-Service kræver seperat licens, indløser aftale med NETS (Eller anden CC indløser), samt licens til ePay betalingsvindiet.

Der retuneres den streng, der skal indsættes i ePay betalingsvindue, der angiver hvilke kreditkort, der accepteres.

**VB & C#:** SetAcceptableCCard(ConnectionString, "12345")

**UpdateImployed**  Update Imployer

Denne Web-Service er til fremtidig udvikling, og vil ikke fungere i ver. 1.1.

**UpdateImployedCS**  Update Imployer

Denne Web-Service er til fremtidig udvikling, og vil ikke fungere i ver. 1.1.

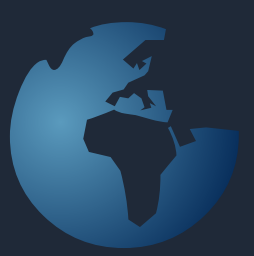

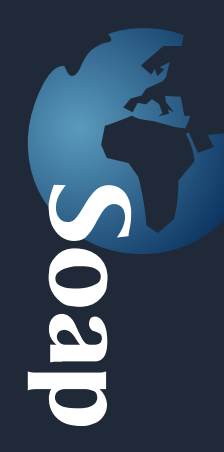

# **UpdateQue**  Update Trecking Status in SoftSuitCase

Denne Web-Service giver mulighed for at opdatere Trecking systemet i SoftSuitCase. Det kan bruges til online systemer, men også til f.eks. TAPI telefonsystemer, der dermed automatisk kan registrere samtaler til og fra kunden.

#### **VB & C#:**

UpdateQue(ConnectionString, "12345", "PHONE CALL", "Text to be included in the remarks")

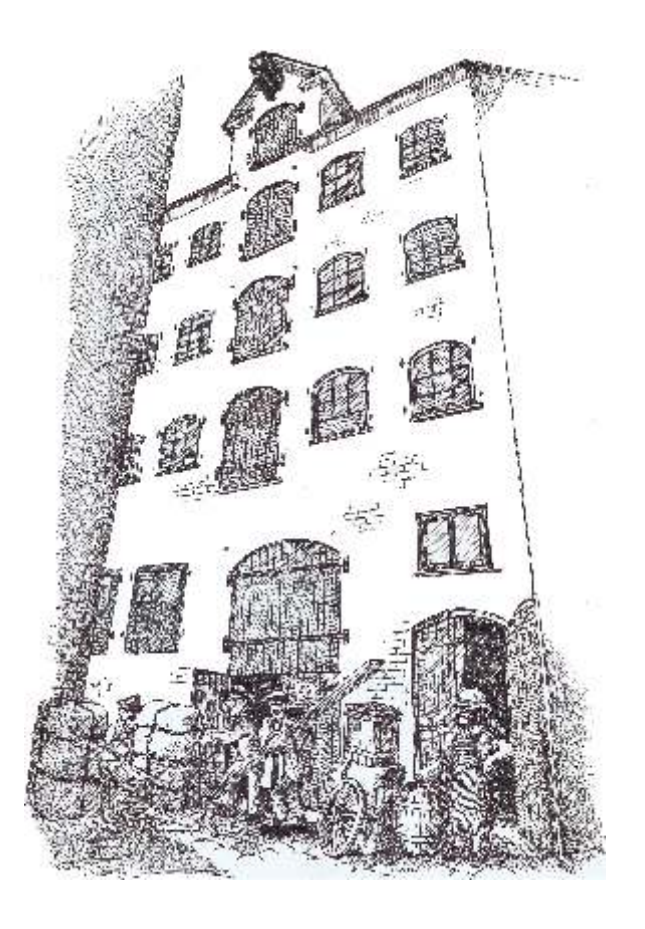

SoftSuitCase holder til i et gammelt pakhus i hjertet af København.

 Har I lyst til at høre mere om vore løsninger for rejsebranchen, vores hosting, - har I et problem med jeres EDB system, eller har I bare lyst til at se vores spændende og særprægede lokaler, er I altid meget velkomne til at komme på besøg.

Vore kurser i Danmark afvikles også i det gamle Pakhus på Nytorv

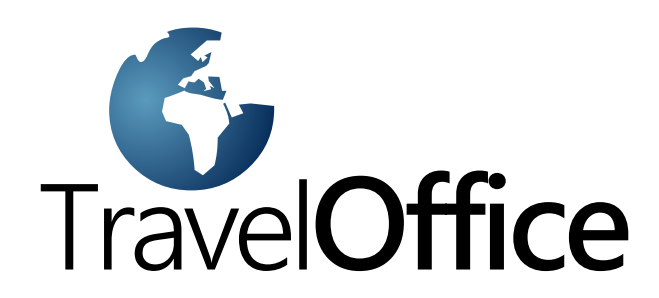

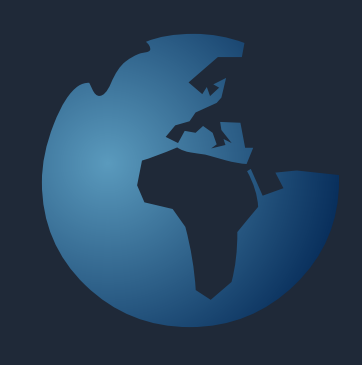

# **SoftSuitCase 2010**

SoftSuitCase 2008 er et komplet Mid- og BackOffice system specielt udviklet til Rejsebranchen af it-fagfolk, der har været involveret i rejsebranchen i mere end 20 år.

Det integreres problemfrit med SoftSuitCase-Online, vores online booking system, og kan samtidigt integreres med flere eller alle CRS (GDS) som Amadeus, Galileo (Apollo), Sabre og Worldspan.

# **SoftOnline 2010**

SoftOnline er et integreret Online booking system, og et Frontoffice, hvor I giver jeres kunder mulighed for at se og ændre rejser online, samt selv at udskrive E-ticket, rejseplan m.v.

# **PNR Transfer 2010**

PNR Transfer læser PNR fra Amadeus, Worldspan og Sabre og oversætte disse til mange forskellige andre systemer, som bl.a. C5, Concorde, Microsoft Office etc.

**Headoffice**: Nytorv 7 1450 Copenhagen K Denmark

**Tel.: +45 33 66 90 90** Email: info@softsuitcase.com

www.traveloffice.dk

Technical support: +45 33 66 90 99